## **ПЕРЕЛІК ПИТАНЬ ДО ЕКЗАМЕНУ з навчальної дисципліни «КОМП'ЮТЕРИЗОВАНІ ІНФОРМАЦІЙНО-ВИМІРЮВАЛЬНІ СИСТЕМИ»**

для здобувачів вищої освіти освітнього ступеня «бакалавр» спеціальності 152 «Метрологія та інформаційно-вимірювальна техніка» освітньо-професійна програма «Комп'ютеризовані інформаційно-вимірювальні системи»

факультет комп'ютерно-інтегрованих технологій, мехатроніки і робототехніки кафедра метрології та інформаційно-вимірювальної техніки

> Схвалено на засіданні кафедри метрології та інформаційновимірювальної техніки « 13 » жовтня 2022р., протокол № 10

Розробник: завідувач кафедри метрології та інформаційно-вимірювальної техніки ПОДЧАШИНСЬКИЙ Юрій

> Житомир 2022

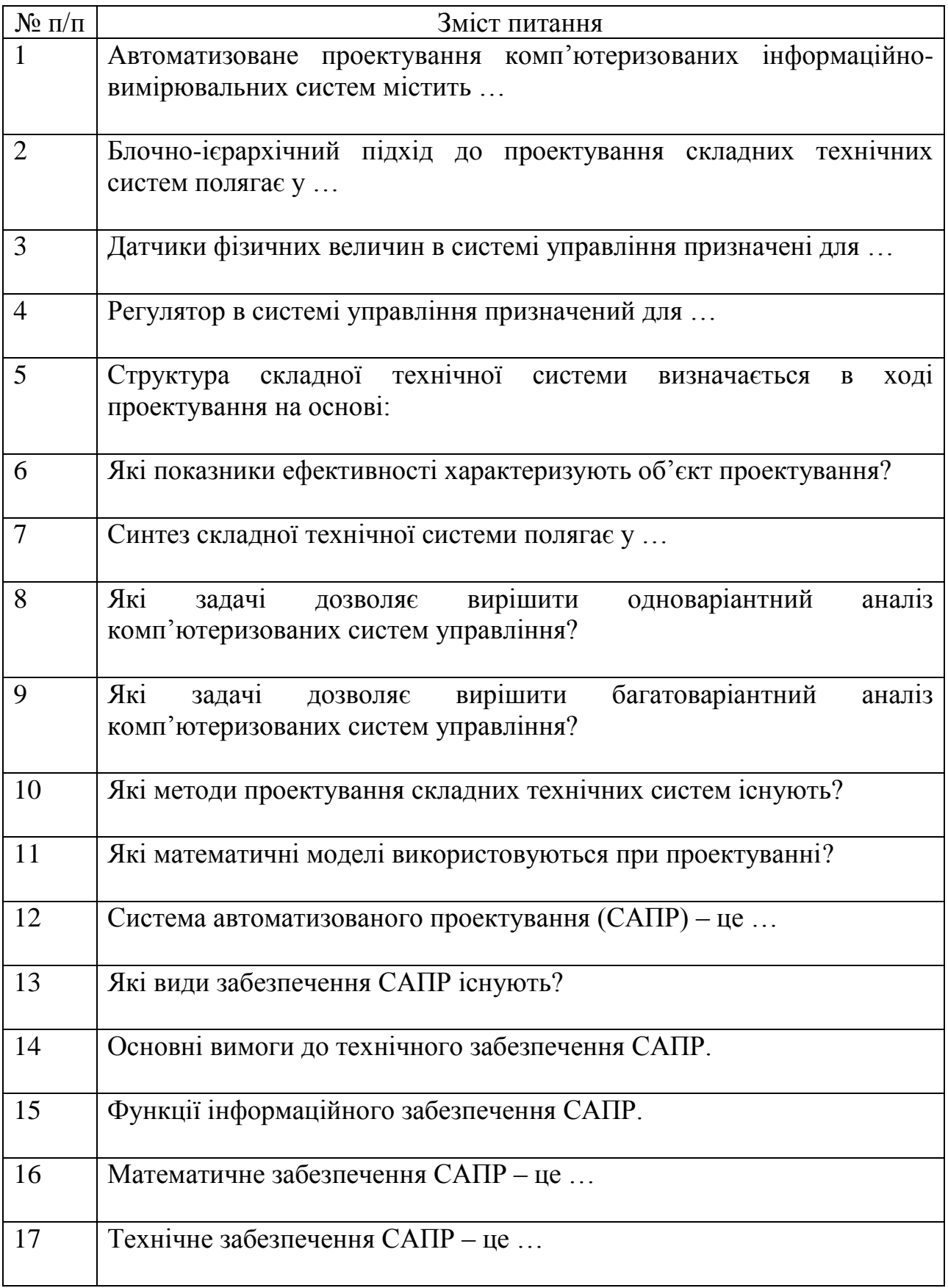

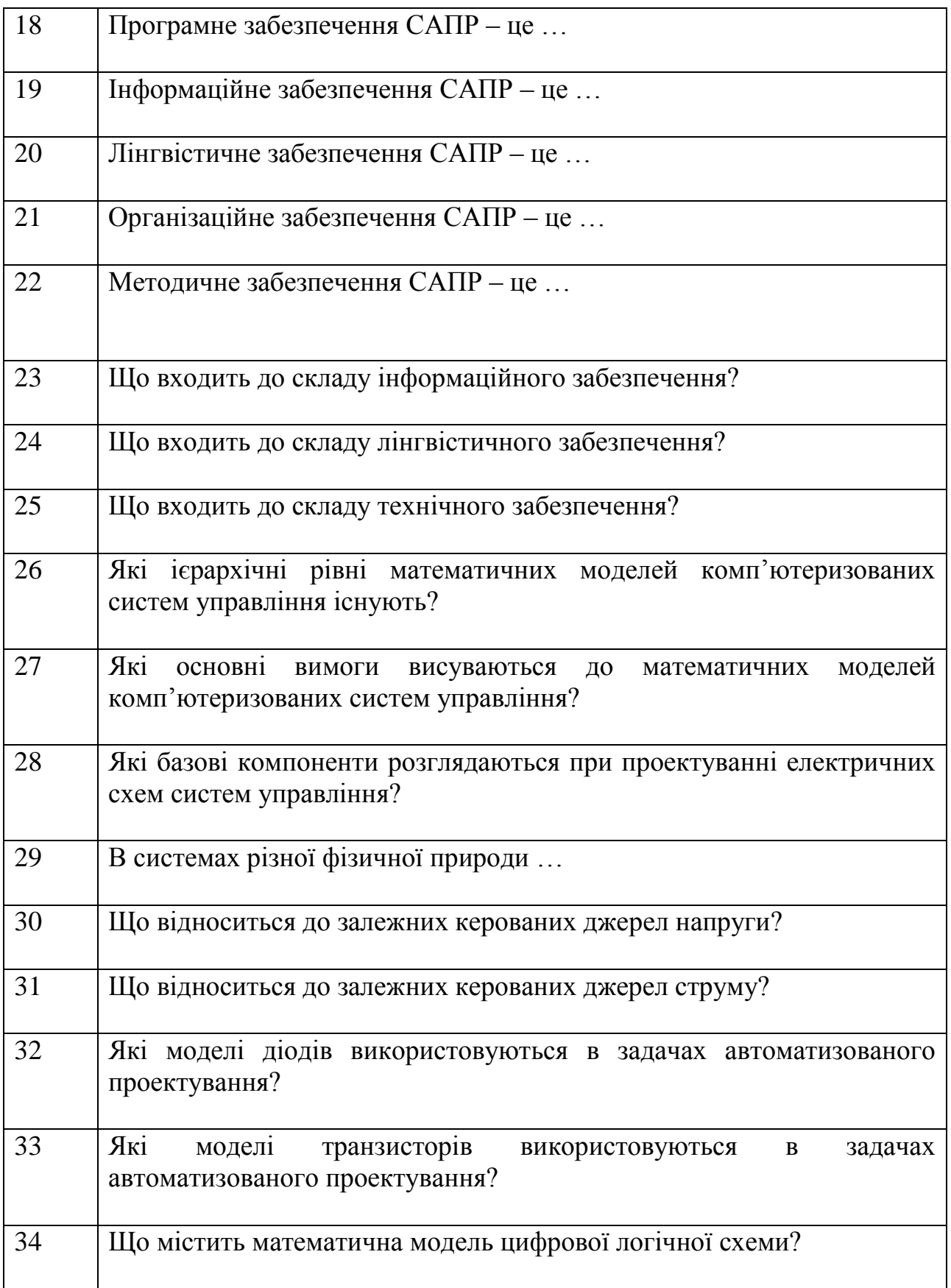

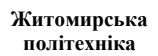

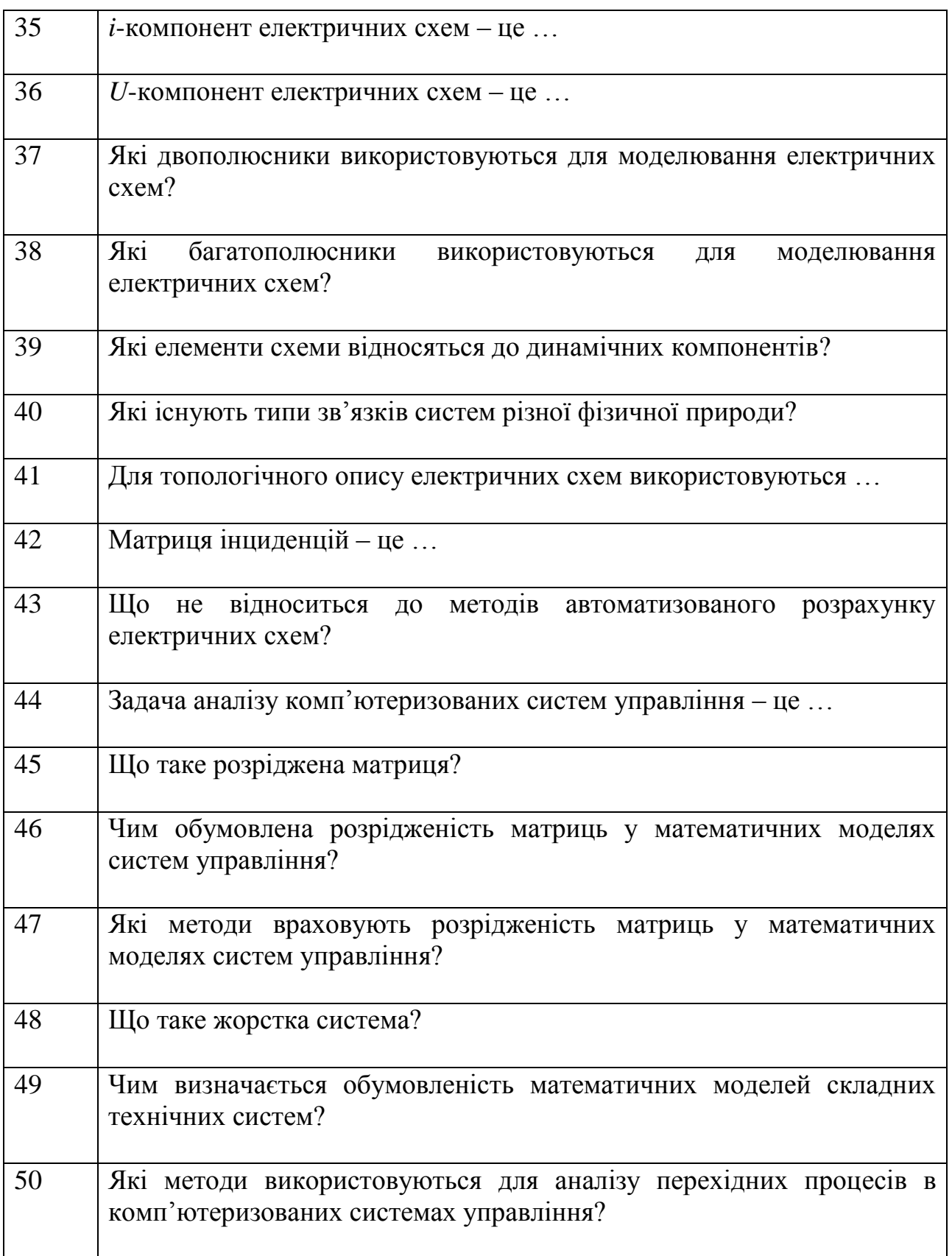

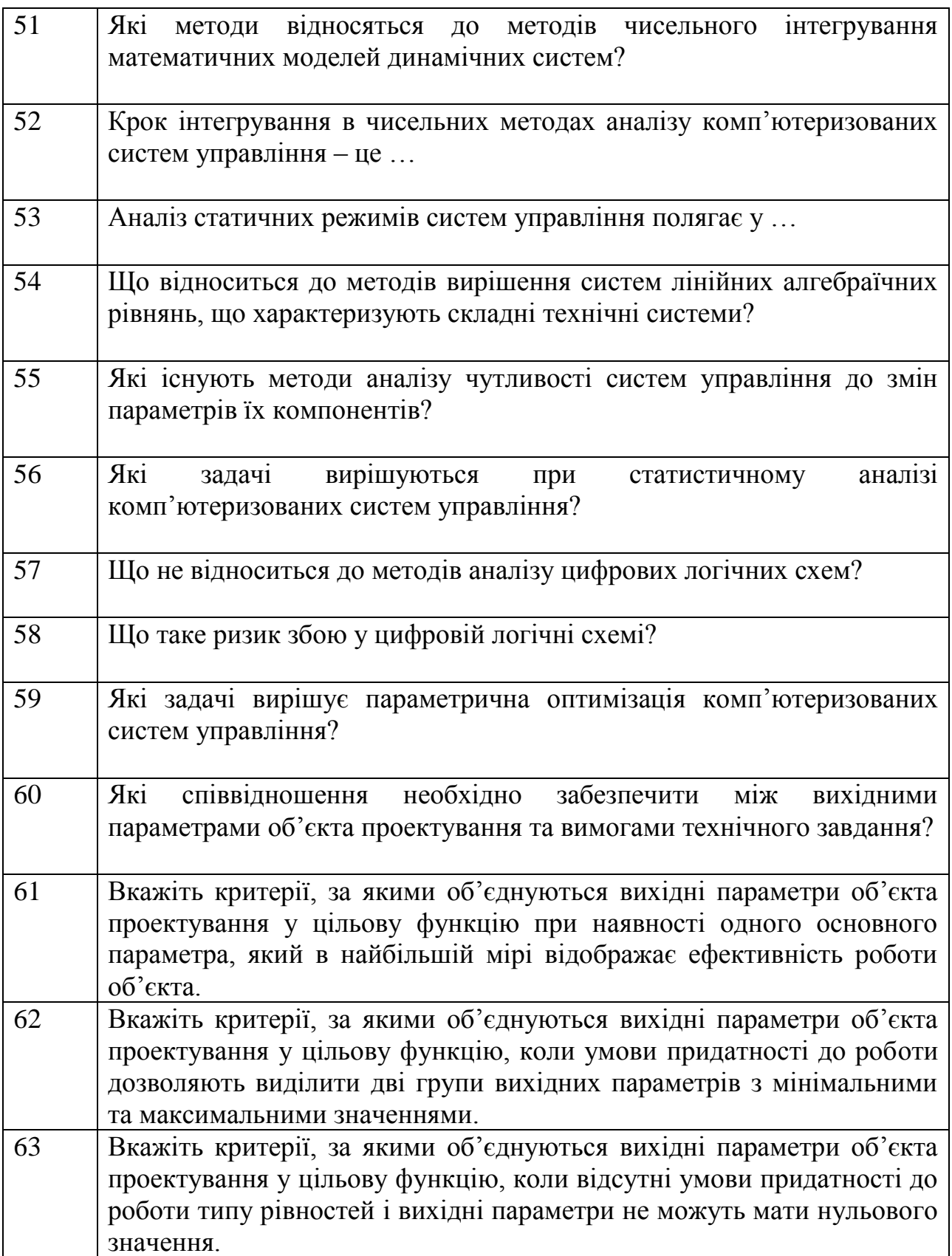

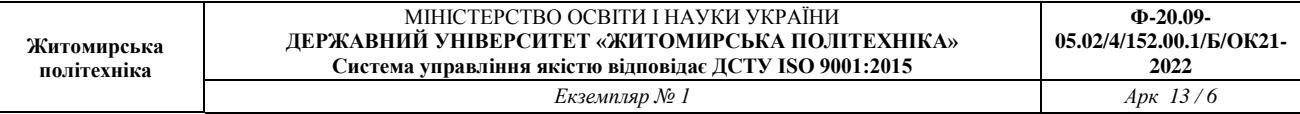

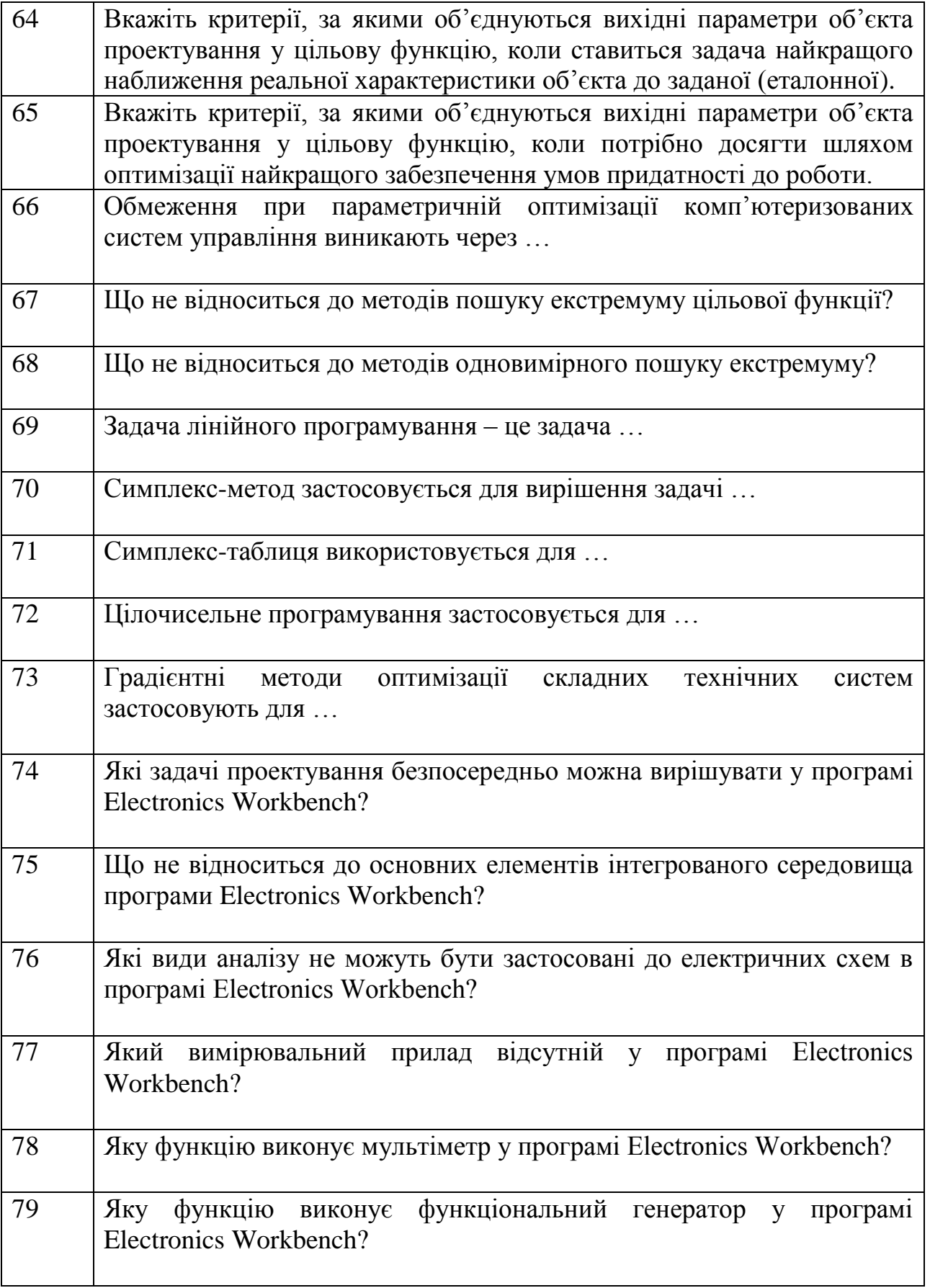

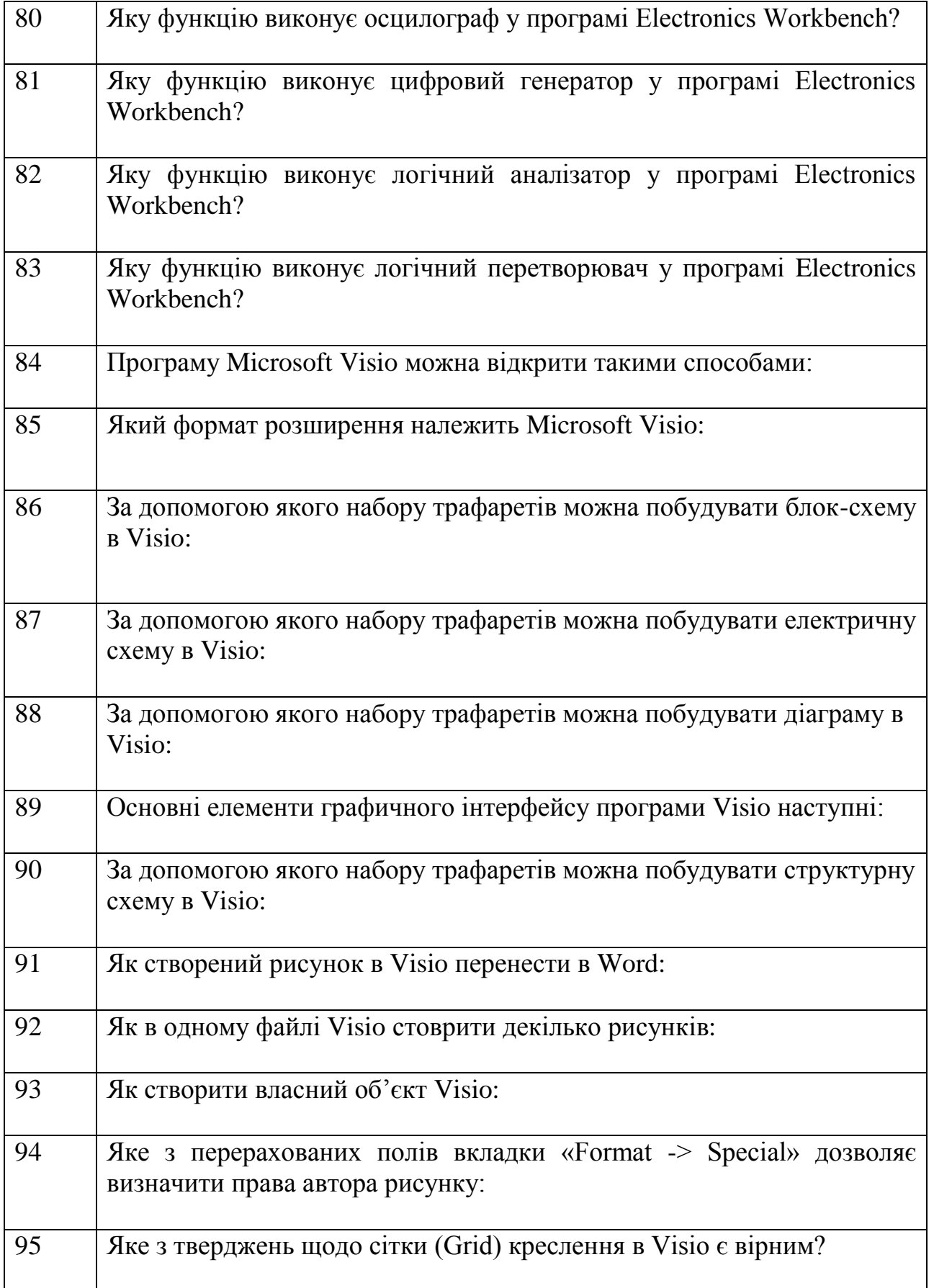

L

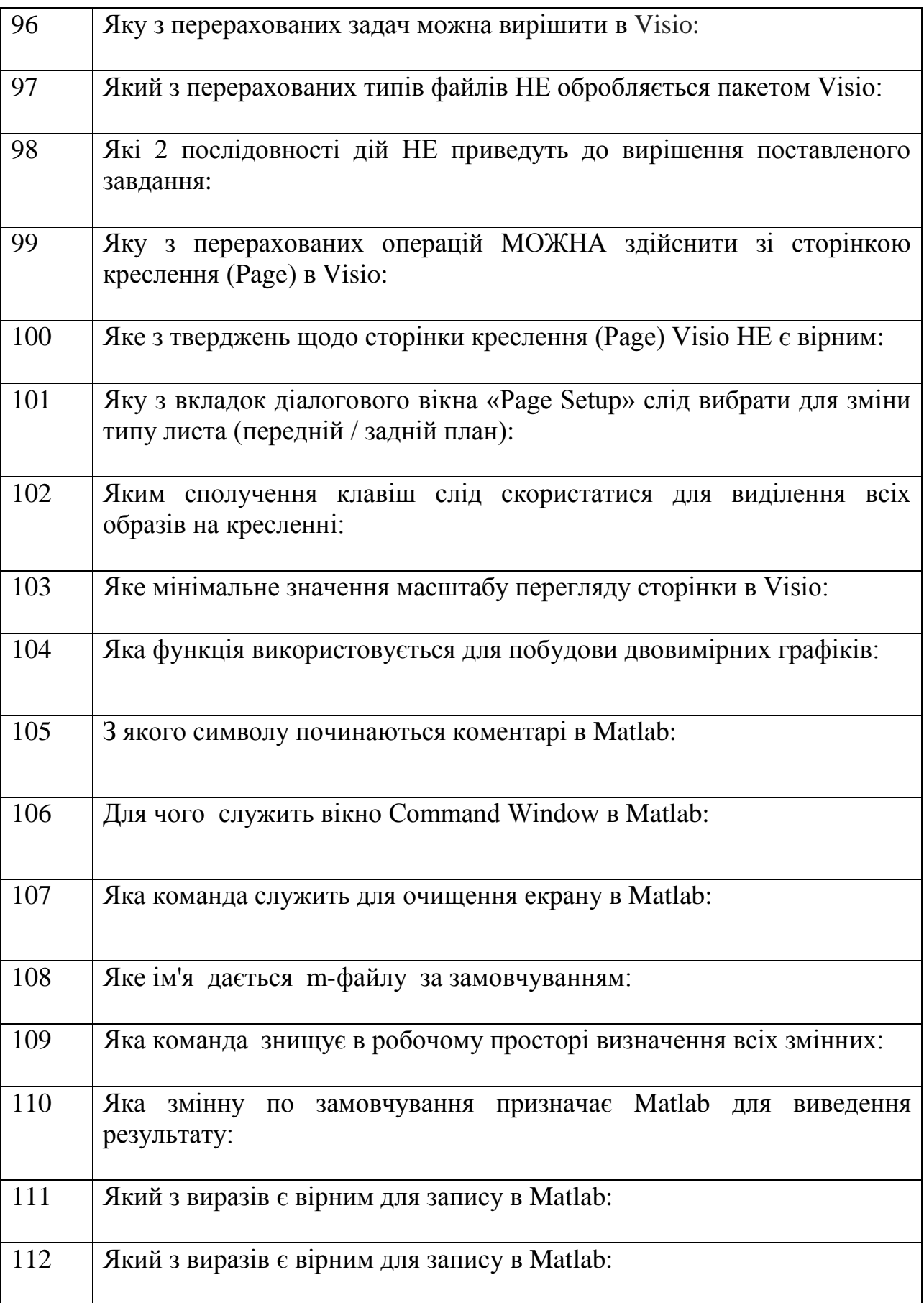

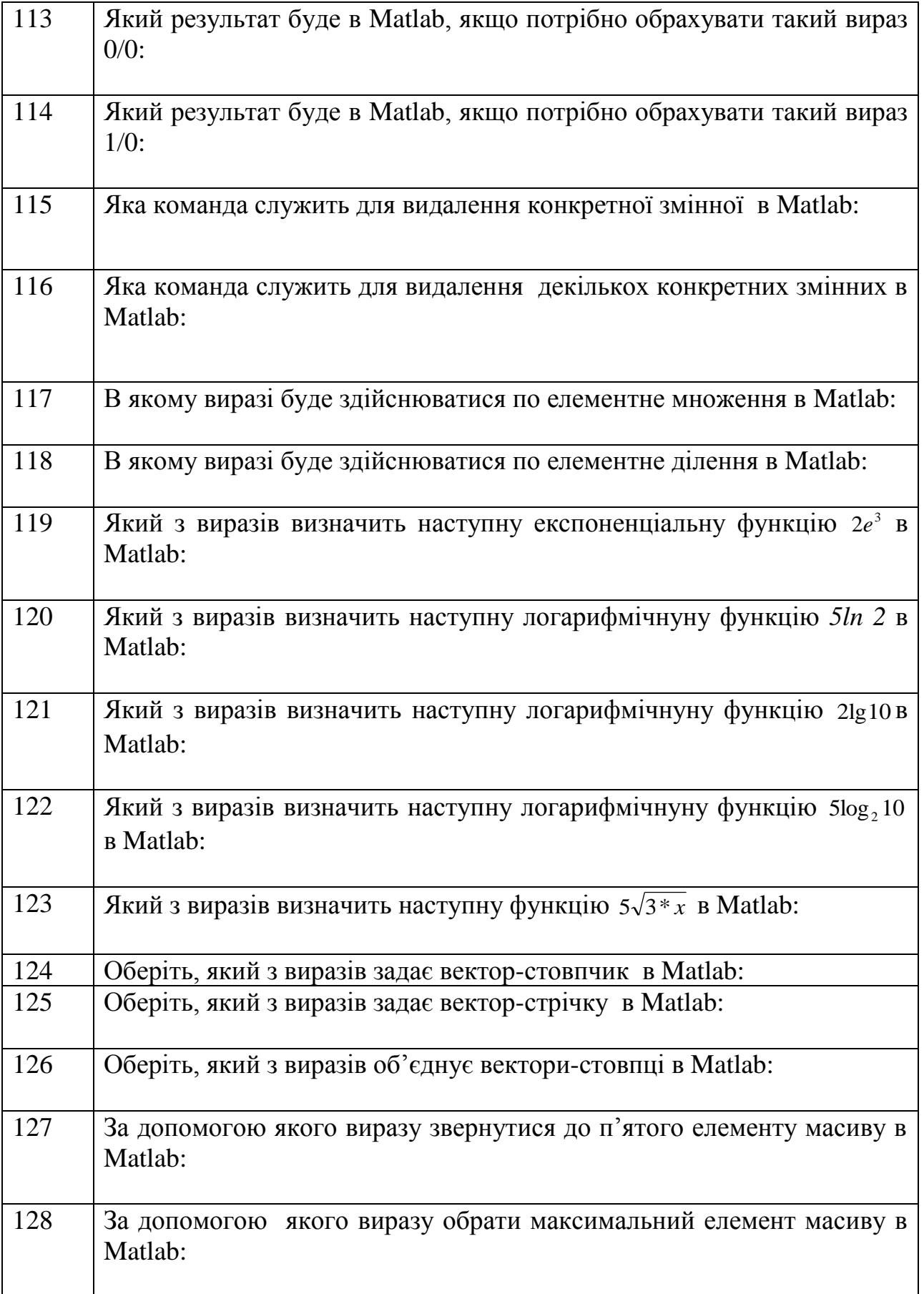

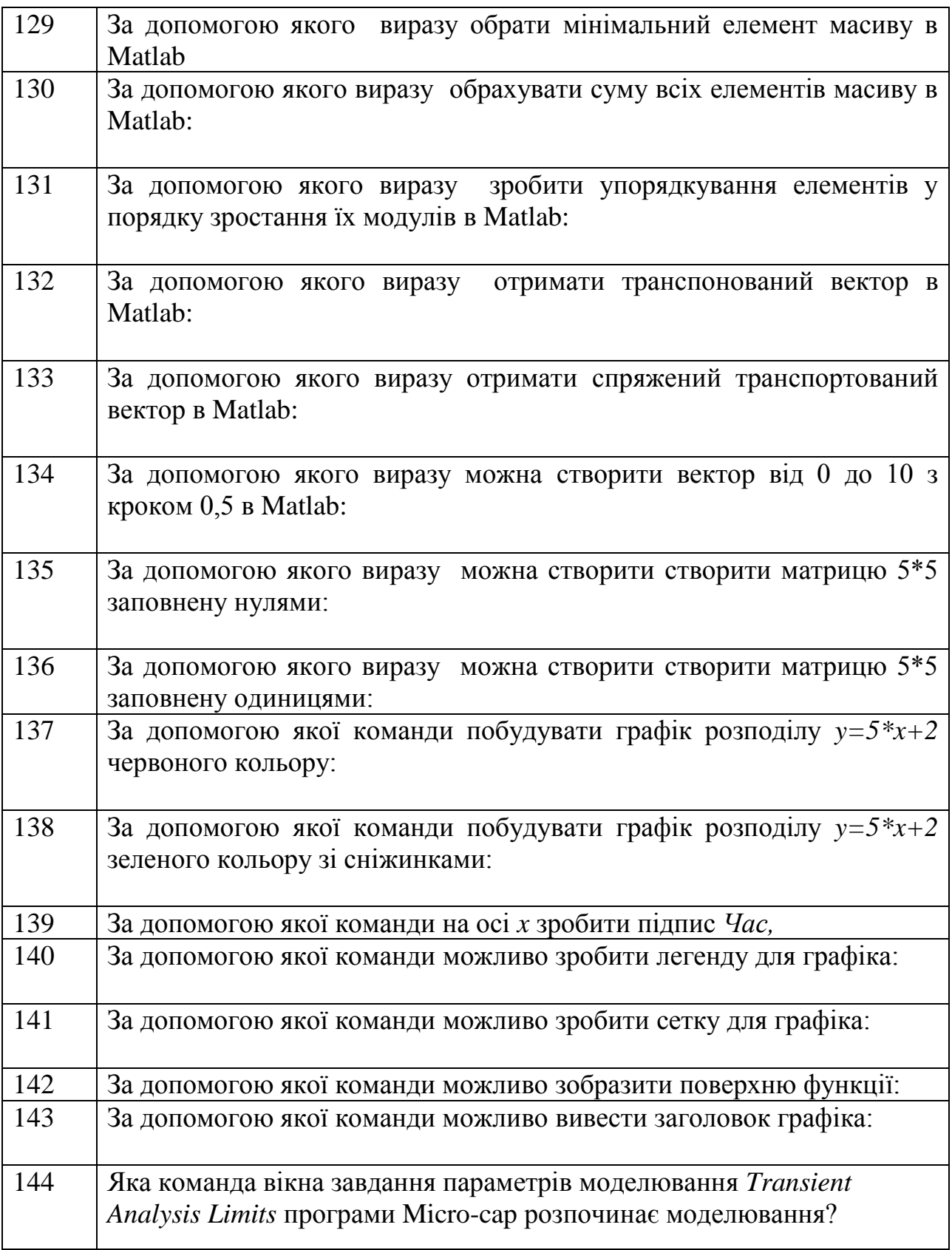

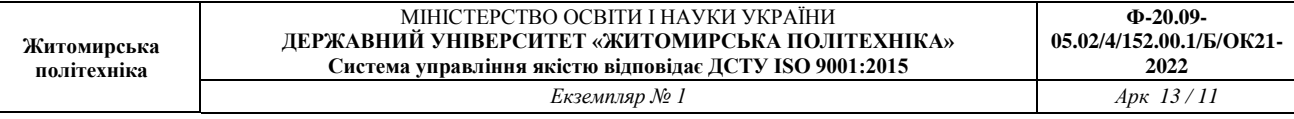

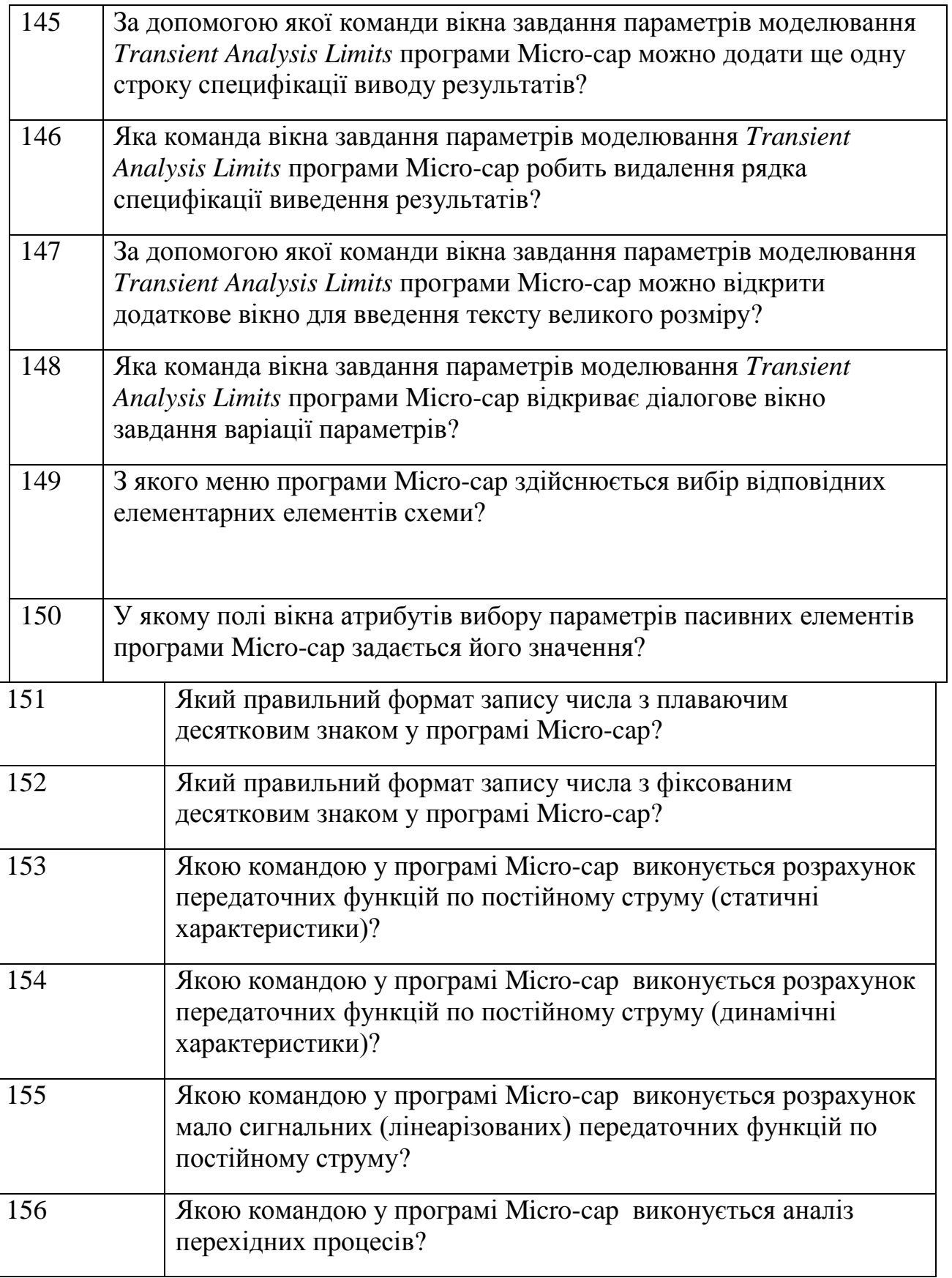

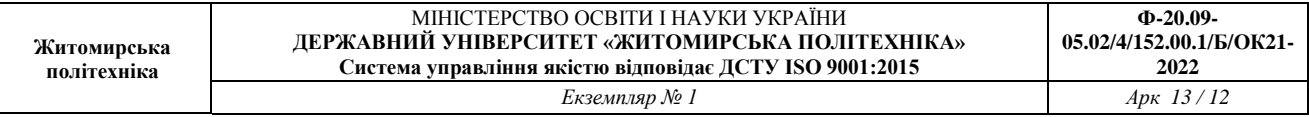

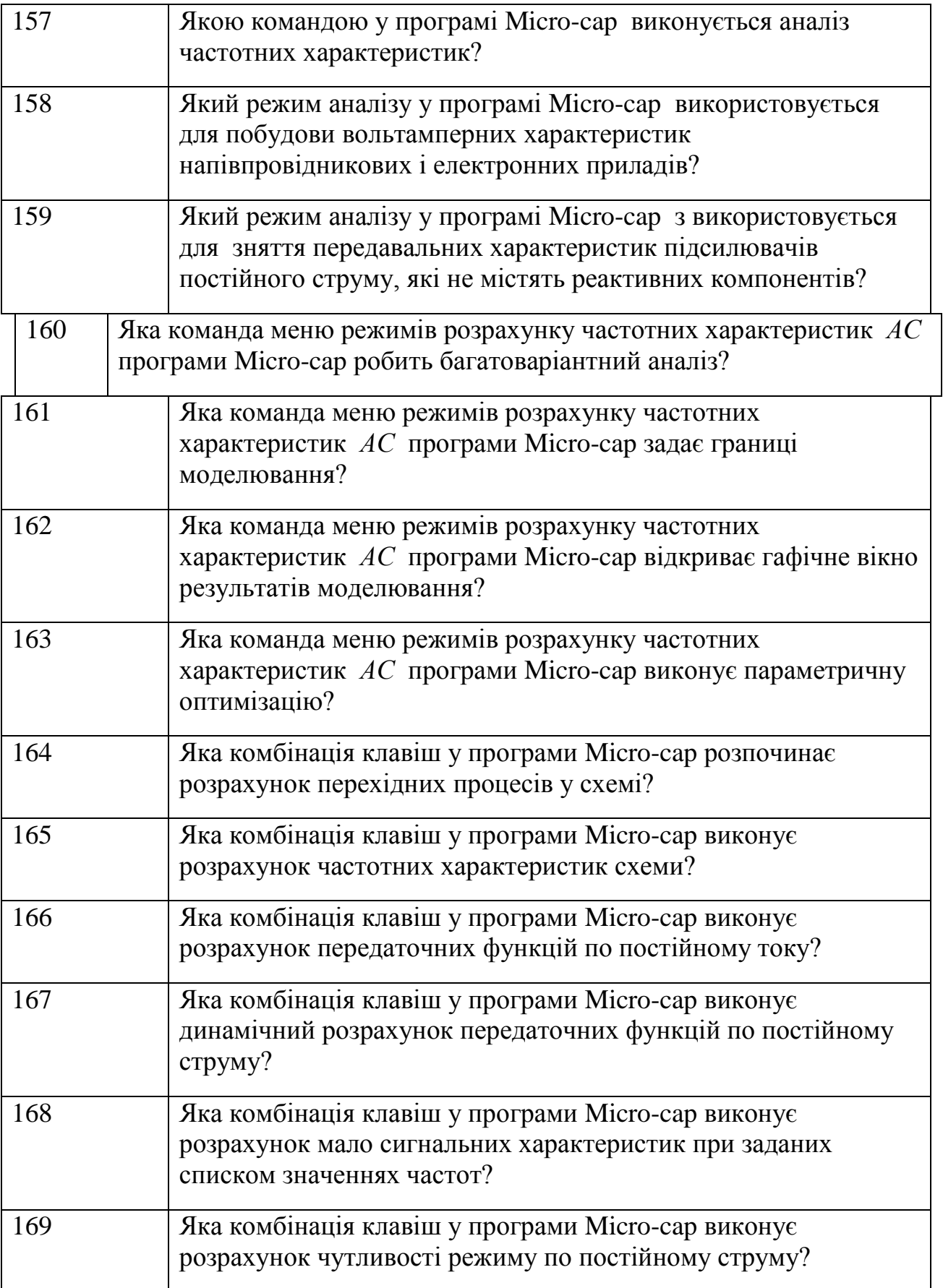

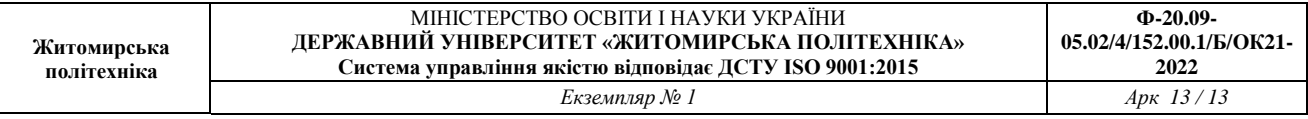

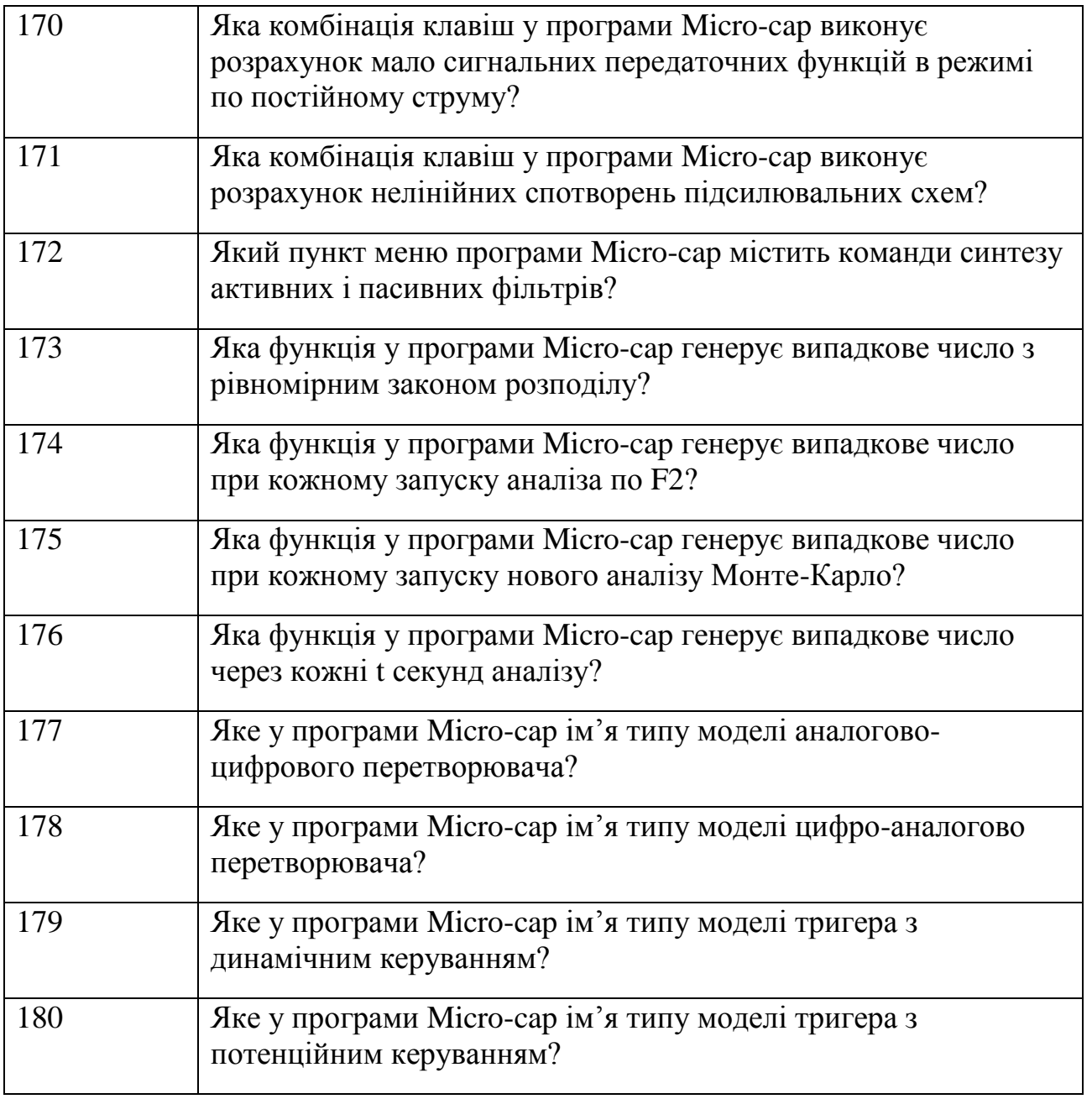